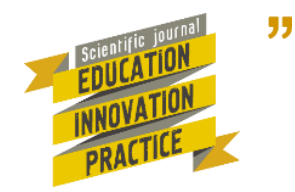

Велитченко В., Дегтярьова Н., Шамоня В. Використання хмарного сервісу OneNote в освітньому процесі. *Освіта. Інноватика. Практика,* 2022. Том 10, № 3. С. 16-22. DOI: 10.31110/2616-650Xvol10i3-002

Velytchenko V., Dehtiarova N., Shamonia V. Vykorystannia khmarnoho servisu OneNote v osvitnomu protsesi [Use of the cloud service "OneNote" in the educational process]. *Osvita. Innovatyka. Praktyka – Education. Innovation. Practice,* 2022. Vol. 10, № 3. S. 16-22. DOI: 10.31110/2616-650X-vol10i3-002

УДК 004:378.091.31 **DOI:** [10.31110/2616-650X-](https://doi.org/10.31110/2616-650X)vol10i3-002

#### **Владислав ВЕЛИТЧЕНКО1, Неля ДЕГТЯРЬОВА2, Володимир ШАМОНЯ<sup>3</sup>**

*Сумський державний педагогічний університет імені А.С. Макаренка, Україна <sup>2</sup>https://orcid.org/0000-0001-9590-4915 degtyarevanv@fizmatsspu.sumy.ua <sup>3</sup>https://orcid.org/0000-0002-3201-4090 v.shamonya@fizmatsspu.sumy.ua*

# **ВИКОРИСТАННЯ ХМАРНОГО СЕРВІСУ OneNote В ОСВІТНЬОМУ ПРОЦЕСІ**

*Анотація. У статті розкриваються особливості використання хмарного сервісу ONENOTE в освітньому процесі. Показано, що переваги використання хмарних сховищ даних стають вагомішими в умовах вибору ЗЗСО нових підходів до організації навчання. Здійснено аналіз та систематизацію вітчизняного наукового і практичного досвіду дав можливість визначити наступне: вимоги педагогічної та учнівської спільноти до освітнього середовища ЗЗСО постійно зростають, що зумовлено інтенсивним розвитком й активним використанням ІКТ як у закладах освіти для вирішення освітніх проблем, так і за його межами. Установлено, що розвиток мережі Інтернет, перехід загальної середньої освіти до використання різноманітних сервісів сприяє швидкому впровадженню хмарних сервісів для вдосконалення організаційної та навчально-виховної діяльності суб'єктів навчання, що в подальшому може привести до вдосконалення системи загальної середньої освіти. Охарактеризовано цифрові технології як основу для формування інноваційного освітнього середовища загальної середньої школи; розкрито специфіку поняття хмарні сховища даних в освітньому процесі закладів загальної середньої освіти та представлено аналіз досвіду використання хмарних сховищ даних у системі середньої освіти України. Наведені спеціальні навчальні завдання з інформатики, які дозволять сформувати в учнів уміння здійснювати навчальну діяльність засобами хмарних технологій у процесі навчання не лише інформатики, але й інших дисциплін, а також розглянуто використання хмарного сервісу OneNote в освітньому процесі.*

*Ключові слова: хмарні технології; хмарний сервіс; хмарні технології в освіті; ONENOTE; навчання інформатики; освітній процес в ЗЗСО.*

## **Vladyslav VELYTCHENKO1, Nelia DEHTIAROVA2, Volodymyr SHAMONIA<sup>3</sup>**

*Makarenko Sumy State Pedagogical University, Ukraine <sup>2</sup>https://orcid.org/0000-0001-9590-4915 degtyarevanv@fizmatsspu.sumy.ua <sup>3</sup>https://orcid.org/0000-0002-3201-4090 v.shamonya@fizmatsspu.sumy.ua*

# **USE OF THE CLOUD SERVICE "OneNote" IN THE EDUCATIONAL PROCESS**

*Abstract. The article reveals the features of using the ONENOTE cloud service in the educational process. It is shown that the advantages of using cloud data storage become more important in the conditions of choosing new approaches to the organization of training by the school. The analysis and systematization of the domestic scientific and practical experience made it possible to determine the following: the requirements of the pedagogical and student community for the educational environment of school are constantly growing, which is due to the intensive development and active use of ICT both in educational institutions to solve educational problems and beyond. It has been established that the development of the Internet, the transition of general secondary education to the use of various services contribute to the rapid implementation of cloud services for the improvement of organizational and educational activities of subjects of study, which in the future can lead to the improvement of the system of general secondary education. Digital technologies are characterized as a basis for the formation of an innovative educational environment of a general secondary school; the specifics of the concept of cloud data storage in the educational process of general secondary education institutions are revealed and the analysis of the experience of using cloud data storage in the secondary education system of Ukraine is presented. Special educational tasks in informatics are presented, which will allow students to develop the ability to carry out educational activities using cloud technologies in the process of learning not only informatics, but also other disciplines, and the use of the OneNote cloud service in the educational process is also considered.*

*Keywords: cloud technologies; cloud service; cloud technologies in education; ONENOTE; computer science training; educational process in school.*

**Постановка проблеми**. У сучасному цифровому суспільстві зростають вимоги до якості освітнього процесу, з'являються нові можливості для всебічного розвитку учня ХХІ століття, швидкими темпами розвиваються нові цифрові технології, зокрема хмаро орієнтовані освітні середовища, запровадження яких у систему загальної середньої освіти дасть можливість створювати такі управлінські й освітні структури, що забезпечать не тільки необмежений доступ до електронних освітніх ресурсів, а й новітні умови комунікації та співпраці тим закладам, де немає відповідних потужних ІТ-підрозділів і матеріально-технічних ресурсів.

В останні роки карантинних обмежень у зв'язку з боротьбою з розповсюдженням вірусної інфекції COVID19 та упровадженням дистанційної освіти педагоги все частіше звертаються до послуг мережі Інтернет із метою використання цифрових технологій для комунікації, співпраці та організації корпоративної роботи, а стрімкий розвиток хмарних сервісів став провідною тенденцією в розв'язанні проблем навчальної мобільності всіх учасників освітнього процесу. Однак проблеми проєктування хмаро орієнтованого навчального середовища закладу загальної середньої освіти в наукових працях досліджено недостатньо і науковий пошук лише розпочато. Тому питання використання хмарних сховищ даних для удосконалення освітнього процесу в системі середньої освіти є актуальним.

**Аналіз актуальних досліджень**. Питання розвитку хмарного середовища у ЗЗСО активно досліджують В. Биков, В. Кремень, Н. Сороко, О. Спірін, М. Шишкіна, В. Олексюк та ін., упровадження хмарних технологій для організації тестування розкрито в роботах Н. Морзе, О. Кузьминської, використання хмарних технологій у ЗЗСО проаналізовано в роботі Л. Дроненко, К. Колос, проєктування освітнього простору на основі хмарних технологій розкрито Г. Проценко, технічні характеристики хмарних технологій аналізують М. Кадемія, В. Кобися та ін.

Лідером у галузі розроблення програмного забезпечення та платформ для реалізації розподіленого оброблення даних у 2015 році стала компанія Майкрософт (http://www.isys.ru/blog/office-1). Microsoft Office 365 є засіб для формування технологічної компоненти ЗЗСО [10].

Згідно з наказом Міністерства освіти і науки України № 139 від 23.02.2010 р. «Про дистанцiйне монiторингове дослiдження рiвня сформованості у випускникiв загальноосвiтнiх навчальних закладiв навичок використання iнформацiйно-комунiкативних технологiй у практичнiй дiяльностi» було здійснено дослідження рівня інформатично-цифрових компетентностей учнів, який охопив понад 1000 учнів з усіх областей України [10]. Портал (http://www.testprovider.com), на якому здійснювалося тестування, було створено на платформі Microsoft Azure. Вона є гібридною хмарою, дає можливість проводити тестування до 5000 осіб одночасно, здійснювати перевірку відповідей, збирати дані щодо процесу тестування. Розроблення на базі платформи Microsoft Azure дозволило тестувати учнів незалежно від місця розташування, забезпечити конфіденційність усіх даних.

До хмаро орієнтованих технологій навчання математики можна віднести систему Wolfram Alpha (http://www.wolframalpha.com/) – базу знань та набір обчислювальних алгоритмів (з англ. computational knowledge engine). Wolfram Alpha заснована на опрацюванні запитів природною мовою. З використанням Wolfram Alpha можна швидко створювати слайди для демонстрації на уроках (формули, умови задач, графіки, відповіді тощо) [2]. Схожої думки дотримуються науковці М.Друшляк, О.Семеніхіна, Ю.Хворостіна, коли обґрунтовують потенціал хмарного сервісу GeoGebra для навчання математики [6].

Позитивним досвідом є використання сайту «Вивчення математики он-лайн», що містить онлайн калькулятори для розв'язування задач. Як зазначають М. Довжик та Л. Шевчук, програми детально розписують процес розв'язування, що дає змогу отримати результат, навчитися розв'язувати задачі [1].

У гімназії ім. С. Олійника м. Бровари вчителі активно використовують сервіси OneDrive, OneNote компанії Майкрософт [11]. У хмаро орієнтованому середовищі OneDrive вчителі можуть групувати потрібні для діяльності матеріали. У разі необхідності, учень може звернутися до вчителя за консультацією, скориставшись корпоративною поштою. З випуском у 2012 р. програма надає можливість автоматично синхронізувати файли в хмарному сховищі з файлами на локальному комп'ютері. Це істотно розширює можливості упровадження та використання OneDrive. Зокрема, було розв'язано проблему спільного опрацювання документа різними користувачами.

Хмарні середовища надають можливість застосовувати проєктні методики. Готові відео-роботи учні розміщують он-лайн у відповідних папках.

У межах проєкту, розробленого вчителем фізики О. Антикуз «Вивчаємо фізику разом» (гімназія «Престиж», Донецька обл.) на основі Windows Live, здійснювалось об'єднання учнів у віртуальну спільноту, що уможливило залучити їх до проєктної роботи, активізувати та підвищити ефективність навчання фізики з використанням он-лайн засобів.

Використання хмарного сервісу уможливлює створювання й завантаження навчальних матеріалів, організацію дискусій та персонального спілкування учнів у мережі [9]. Учитель інформатики та економіки навчально-виховного комплексу № 100 м. Дніпро Є. Мотурнак досліджує використання SaaS технологій, які можна задіяти для організації навчального процесу (Photosynth, Autocollage, Bing Transltator, Bing Maps, фотоальбом Windows Live, Songsmith, кіностудію Windows Live, Bing Maps, Bing Search). Вдале поєднання цих продуктів сприяє створенню інноваційного освітнього середовища [5].

Доцільно відзначити важливість використання системи блогів з дидактичною метою. Учитель або учень із застосуванням WordPress власноруч може розміщувати необхідні дані (аудіо, відеофайли або фотографії) он-лайн, а також створювати повноцінні сайти.

До 2015 року в 54 школах України впроваджувався національний проєкт «Відкритий світ» (www.ow.org.ua). Він передбачав забезпечення шкіл цифровими технологіями: мультимедійними комплексами (інтерактивними дошками та проєкторами); лабораторними комплексами, надання широкосмугового доступу до мережі Інтернет, забезпечення вчителів автоматизованими місцями, пристроями (планшетами та нетбуками).

За результатами он-лайнового опитування вчителів ЗЗСО м. Суми, які зацікавилися у впровадженні хмаро орієнтованого навчального середовища, було з'ясовано таке:

- забезпеченість стаціонарними комп'ютерами – 46% , ноутбуками – 25%, планшетами – 14%, не забезпечені – 15%;

- підключення робочих місць до мережі Інтернет через оптоволокно – 25%, ADSL – 15%, WiFi – 25%, невідомо – 20%, не підключено – 5%.

Стан поінформованості вчителів щодо використання хмарних сервісів у ЗЗСО виявився таким (рис. 1).

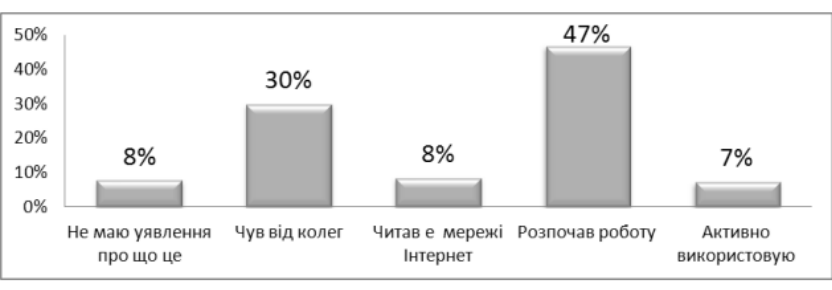

**Рис. 1. Стан використання хмарних сервісів педагогами м. Суми**

Як бачимо, більше 50% учителів самостійно впроваджують цифрові технології, що формує обізнаність учнів ЗЗСО з тенденціями розвитку технологій.

Учителі також відзначили ключові переваги використання хмарних технологій у освітньому процесі: мобільність учасників освітнього процесу, підвищення якості ІКТ, отримання ресурсів для співпраці (рис. 2).

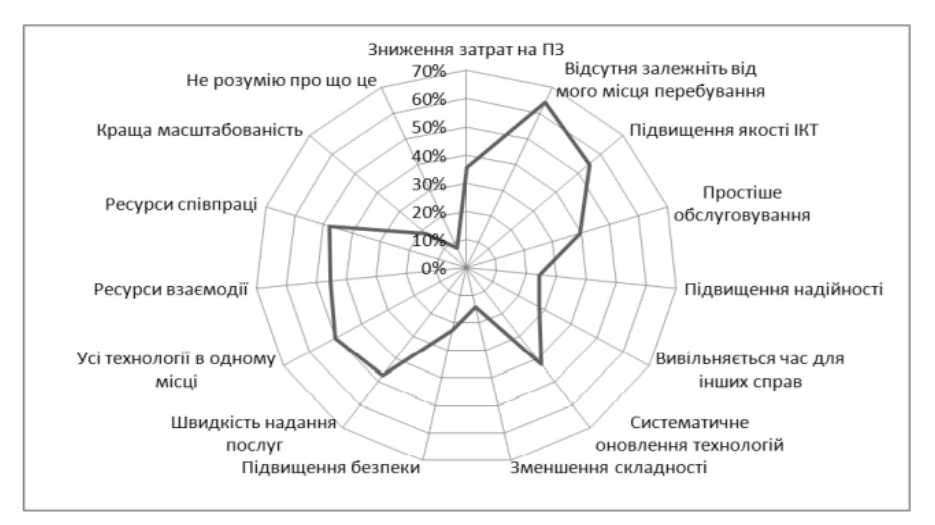

**Рис. 2. Ключові переваги впровадження хмарних сервісів у ЗЗСО**

Отже, переваги використання хмарних сховищ даних в освітньому процесі стають помітними в умовах вибору нових підходів до організації освітнього процесу та передбачають:

- значну економію коштів на програмне забезпечення;
- доступність ресурсів незалежно від місця перебування та видів техніки;
- концентрацію зусиль педагогічного колективу закладів освіти на задоволенні потреб учнів;
- надання можливостей для організації комунікації;
- зменшення копій даних;
- забезпечення мобільності учасників освітнього процесу.

Тому **метою** статті стало дослідження педагогічного потенціалу хмарних сховищ даних для удосконалення освітнього процесу в системі середньої освіти на прикладі хмарного сервісу OneNote, що входить до пакету Office 365.

**Виклад основного матеріалу.** Навчально-виховний процес можна урізноманітнити шляхом спільної або кооперативної роботи з використанням засобу OneNote, що входить до пакету Office 365.

Сервіс OneNote – це електронна версія паперового електронного записника, у якому можна створювати нотатки, записувати думки, ідеї, замітки, нагадування й будь-які інші відомості. На відміну від традиційного формату сторінки Word, у OneNote пропонується полотно вільної форми, до якого можна додавати текстові нотатки, графічні об'єкти, зображення, мультимедійні об'єкти [12]. Для входу в Office 365 треба перейти за посиланням portal.microsoftonline.com. Щоб створити новий електронний записник, потрібно за допомогою панелі сервісів перейти в сховище OneDrive й натиснути кнопку Створити (+), після чого в меню вибрати тип файла «блокнот OneNote». У рядку «Ім'я документа» потрібно ввести назву електронного записника та натиснути кнопку «ОК».

В електронному записнику можна виконувати стандартні дії: редагувати, надавати спільний доступ та публікувати різноманітні документи. У OneNote існує можливість обміну даними між користувачами, зокрема можна здійснити спільне використання спільних електронних записників та організацію співпраці й кооперативної роботи. Сервіс OneNote пропонує можливості з'єднання з програмою Outlook та Internet Explorer. Засобами цих програм до записника можна додавати дані у вигляді гіперпосилань та кліпів. Для редагування записника OneNote достатньо розкрити меню в режимі редагування: «…» та вибрати потрібну функцію

Після створення спільного електронного записника потрібно надіслати повідомлення користувачам, які матимуть доступ до вашого робочого середовища OneNote. Для спільних електронних записників забезпечується автоматична синхронізація даних та можливість відстеження змін. Механізм синхронізації забезпечує відновлення та автоматичне оновлення даних навіть у разі розриву мережного з'єднання. Відтак користувачі позбавлені загрози втратити дані. Сервіс передбачає можливість надання в спільне використання як усього електронного записника, так і його окремих частин. Надання спільного доступу полягає в наданні іншим користувачам права редагувати та/або переглядати документ. Зауважимо, що для надання доступу до електронного записника користувачеві, який не є членом певної хмарної спільноти, потрібно відмінити обов'язковий вхід до системи.

Збереження файлів, створених у OneNote, відбувається автоматично кожні декілька секунд, залежно від пропускної здатності мережі, відтак додатково зберігати їх непотрібно. Окрім цього, файли зберігаються на сервері постачальника хмарних сервісів, що дає змогу не переобтяжувати власні сховища й ресурси. У новому електронному записнику можна створювати розділи й сторінки.

Для зручності використання доцільно присвоювати розділам і сторінкам назви відповідних навчальних розділів і тем (наприклад, «Практична робота №1»). За таких умов електронний записник зберігає назву, надану йому під час його створення. Кількість розділів і кількість сторінок, які можна створити, – не обмежена. На кожній сторінці можна розміщувати різноманітні дані, залежно від дидактичних потреб:

– текстові записи;

– таблиці;

– посилання на файли з інших джерел;

– мультимедійні файли;

- зображення;
- діаграми;

– кліпи;

– гіперпосилання;

– нотатки, написані від руки з використанням планшетного ПК (Tablet PC).

Електронні записники можуть бути різних типів. Найчастіше використовують такі:

– особистий електронний записник – призначено переважно для індивідуального використання; – робочий електронний записник – призначено переважно для використання в професійних

цілях;

– спільний електронний записник – використовується групою осіб, поступово перетворюючись на спільний проєкт.

У вікні для кожного електронного записника відображаються розділи у вигляді вертикальної веб-навігації, розташованої в лівій частині вікна робочої області.

Ці вкладки можна розкривати по черзі. Кожен розділ складається зі сторінок, на яких можна розміщувати необхідні дані. Сторінки також подано у вигляді вертикальної веб-навігації). Редагування тексту (копіювання, вставлення), зміна шрифту, кольору й зображення здійснюється аналогічно, як у програмах Word, PowerPoint.

За потребою користувач може додавати в електронний записник OneNote Online такі об'єкти: малюнки, картинки, таблиці, посилання. Для додавання посилання необхідно встановити курсор у тому місці в документі, куди планується розмістити посилання, або ж виділити текст, який потрібно перетворити на посилання.

Після цього потрібно виконати таку послідовність дій: відкрити вкладку Вставка (Insert), розташовану на «Панелі управління»; на вкладці Вставка (Insert) натиснути кнопку Посилання (Link), у результаті чого відкриється відповідне діалогове вікно

З використанням OneNote значно спрощується пошук і використання даних у мережі Інтернет. Зміст веб-сторінок можна надсилати безпосередньо з браузера Windows Internet Explorer до OneNote, у якому далі потрібно здійснювати навігацію, повторно використовувати, надавати іншим користувачам у доступ, додавати примітки. Шляхом створення гіперпосилань можна розробляти покажчики змісту. Це дасть змогу прискорити пошук і перехід до відомостей, що містяться в різних розділах електронного записника. З використанням гіперпосилань також можна розробляти навчальні веб-квести [1].

Сервіс OneNote пропонує можливість обміну даними он-лайн, що доцільно використати для організації співпраці учнів під час роботи над проєктом, вивчення нових тем, узагальнення отриманих знань тощо. Для цього вчителю потрібно спершу надіслати учням електронною поштою посилання на записник, а учням – пройти авторизацію (ввести логін та пароль), потім можна спільно працювати з електронним записником. Застосування функціоналу OneNote створює умови для інтерактивної взаємодії, особливо під час спільної роботи учнів над проєктами. Прикладом такої взаємодії є Всеукраїнський проєкт «Я патріот своєї країни», у якому одночасно співпрацювали учні закладів освіти із різних регіонів України, використовуючи сервіс OneNote (рис. 3).

На сторінках цього сервісу зібрано учнівські доробки: есе, вірші, фото, відеоінтерв'ю з учасниками АТО. Учителі загальноосвітніх навчальних закладів розмістили такі матеріали: плани заходів, сценарії уроків і виховних годин, відео з класних годин, флеш-мобів, вахт пам'яті тощо.

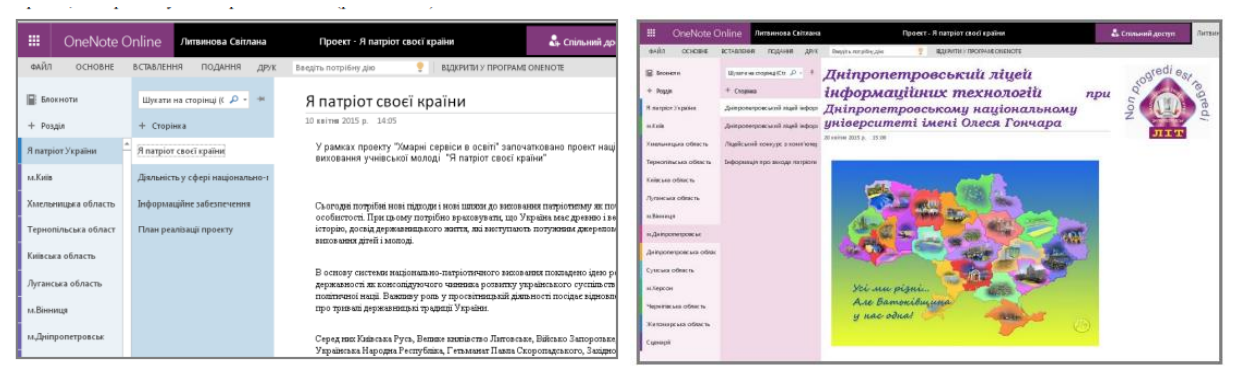

**Рис. 3. Фрагмент використання OneNote**

Отже, упровадження хмаро орієнтованого навчального середовища забезпечує умови повсюдного доступу до навчальних матеріалів, що є важливим компонентом для розвитку цифрових технологій навчання.

**Висновки.** Переваги використання хмарних сховищ даних в освітньому процесі стають вагомішими в умовах вибору ЗЗСО нових підходів до організації освітнього процесу, технологій навчання, забезпечення навчальної мобільності, вседоступності до навчально-розвивального контенту, комунікації та співпраці учнів і вчителів. Значна економія коштів на придбання програмного забезпечення; доступність ресурсів незалежно від місця перебування, операційної системи, видів комп'ютерної техніки; концентрація зусиль педагогічного колективу закладів освіти на задоволенні потреб учнів; збільшення можливостей для організації спільної роботи та різноманітної комунікації; зменшення проблем зберігання та створення резервних копій даних; забезпечення мобільності учасників освітнього процесу, – усе це виводить середню освіту на новий рівень розвитку.

Нами охарактеризовано цифрові технології як основу для формування інноваційного освітнього середовища загальної середньої школи; розкрито специфіку поняття хмарні сховища даних в освітньому процесі закладів загальної середньої освіти та представлено аналіз досвіду використання хмарних сховищ даних у системі середньої освіти України, а також розглянуто методику використання хмарних сховищ даних у діяльності вчителів інформатики, зокрема наведені спеціальні навчальні завдання з інформатики, які дозволять сформувати в учнів уміння здійснювати навчальну діяльність засобами хмарних технологій у процесі навчання не лише інформатики, але й інших дисциплін, а також розглянуто використання хмарного сервісу OneNote в освітньому процесі.

Аналіз та систематизація вітчизняного наукового і практичного досвіду дав можливість визначити наступне: вимоги педагогічної та учнівської спільноти до освітнього середовища ЗЗСО постійно зростають, що зумовлено інтенсивним розвитком й активним використанням ІКТ як у закладах освіти для вирішення освітніх проблем, так і за його межами. Установлено, що розвиток мережі Інтернет, перехід загальної середньої освіти до використання різноманітних сервісів сприяє швидкому впровадженню хмарних сервісів для вдосконалення організаційної та навчально-виховної діяльності суб'єктів навчання, що в подальшому може привести до вдосконалення системи загальної середньої освіти.

# **Список використаних джерел**

- 1. Бондаренко Т. М. Веб-квест технологія як засіб активізації самостійної діяльності майбутніх вчителів початкових класів. *Вісник ЛНУ імені Тараса Шевченка. Серія : Педагогіка* / ЛНУ імені Тараса Шевченка. Луганськ, 2013. Вип. 13 (272), ч. ІІ. С. 224-230.
- 2. Гапеєва О. Л. WebQuest технологія у навчанні студентів за програмою підготовки офіцерів запасу. *Науковий вісник НЛТУ України : зб. наук.-техн. пр.* / НЛТУ України. Львів, 2011. Вип. 21.1. С. 335-340.
- 3. Друшляк М. Г., Юрченко А. О., Розуменко А. М., Розуменко А. О., Семеніхіна О. В. Ефективні форми навчання для підвищення кваліфікації вчителів. Електронне наукове фахове видання *"Відкрите освітнє Е-середовище сучасного університету"*, 2021. №10. С. 77-88.
- 4. Крутась Ю., Юрченко А. Створення онлайн-опитування засобами хмарних технологій. *Україна майбутнього: сучасні тенденції інноваційного розвитку* : Матеріали міжнародного науково-практичного форуму, 13-15 вересня 2019 року, м.Суми. 2019. С. 93-96.
- 5. Свириденко О. С. «Хмарні» технології та навчання у школі. *Заступник директора шк*. 2012. № 5. С. 12-16.
- 6. Семеніхіна О. В., Друшляк М. Г., Хворостіна Ю. В. Використання хмарного сервісу Geogebra у навчанні майбутніх учителів природничо-математичних дисциплін. *Інформаційні технології і засоби навчання,* 2019. Вип. 73(5). С. 48–66[. https://doi.org/10.33407/itlt.v73i5.2500](https://doi.org/10.33407/itlt.v73i5.2500)
- 7. Семеніхіна О., Юрченко А. Професійна підготовка фахівця: організація онлайн-опитування для визначення потреб у зміні освітньої програми. *Освіта. Інноватика. Практика*, 2019. Вип. 2(6). С. 36-43.
- 8. Семеніхіна О.В., Юрченко А.О., Сбруєва А.А., Кузьмінський А.І., Кучай О.В., Біда О.А. Відкриті цифрові освітні ресурси у галузі ІТ: кількісний аналіз. *Інформаційні технології і засоби навчання,* 2020. Том 75. №1. С. 331-348.
- 9. Слободянюк І.Ю., Мисліцька Н.А., Заболотний В.Ф., Колесникова О.А. Використання хмаро орієнтованих технологій в умовах дистанційного навчання. *Фізико-математична освіта,* 2020. Випуск 1(23). Частина 2. С. 78-82.
- 10. Татауров В.П., Шишкіна М.П. Методика використання сервісів Microsoft Office 365 для підтримування спільної роботи студентів. *Фізико-математична освіта*, 2020. Випуск 2(24). С. 151-158.
- 11. Хміль Н.А. Формування у майбутніх учителів навичок використання хмарного сервісу Google календар у професійній діяльності. *Фізико-математична освіта,* 2017. Випуск 4(14). С. 118-123.
- 12. Щолок О. Б. Інформаційно-навчальне середовище як чинник формування компетентності самоосвіти у майбутнього фахівця. *Освітнє середовище як методична проблема* : зб. наук. Праць. Херсон. держ. ун-т. Херсон, 2006. С. 183-184.
- 13. Юрченко А. Формування інформаційно-комунікативних компетентностей майбутніх вчителів фізики засобами електронних інтернет-технологій. *Освіта. Інноватика. Практика*, 2018. № 1(4). С. 73-80.

#### **References**

- 1. Bondarenko T. M. Veb-kvest tekhnolohiia yak zasib aktyvizatsii samostiinoi diialnosti maibutnikh vchyteliv pochatkovykh klasiv. *Visnyk LNU imeni Tarasa Shevchenka. Seriia : Pedahohika* / LNU imeni Tarasa Shevchenka. Luhansk, 2013. Vyp. 13 (272), ch. II. S. 224-230.
- 2. Hapeieva O. L. WebQuest tekhnolohiia u navchanni studentiv za prohramoiu pidhotovky ofitseriv zapasu. *Naukovyi visnyk NLTU Ukrainy : zb. nauk.-tekhn. pr*. / NLTU Ukrainy. Lviv, 2011. Vyp. 21.1. S. 335-340.
- 3. Drushliak M. H., Yurchenko A. O., Rozumenko A. M., Rozumenko A. O., Semenikhina O. V. Efektyvni formy navchannia dlia pidvyshchennia kvalifikatsii vchyteliv. Elektronne naukove fakhove vydannia "*Vidkryte osvitnie E-seredovyshche suchasnoho universytetu*", 2021. №10. S. 77-88.
- 4. Krutas Yu., Yurchenko A. Stvorennia onlain-opytuvannia zasobamy khmarnykh tekhnolohii. *Ukraina maibutnoho: suchasni tendentsii innovatsiinoho rozvytku* : Materialy mizhnarodnoho naukovo-praktychnoho forumu, 13-15 veresnia 2019 roku, m.Sumy. 2019. S. 93-96.
- 5. Svyrydenko O. S. «Khmarni» tekhnolohii ta navchannia u shkoli. *Zastupnyk dyrektora shk*. 2012. № 5. S. 12-16.
- 6. Semenikhina O. V., Drushliak M. H., Khvorostina Yu. V. Vykorystannia khmarnoho servisu Geogebra u navchanni maibutnikh uchyteliv pryrodnycho-matematychnykh dystsyplin. *Informatsiini tekhnolohii i zasoby navchannia*, 2019. Vyp. 73(5). S. 48–66. https://doi.org/10.33407/itlt.v73i5.2500
- 7. Semenikhina O., Yurchenko A. Profesiina pidhotovka fakhivtsia: orhanizatsiia onlain-opytuvannia dlia vyznachennia potreb u zmini osvitnoi prohramy. *Osvita. Innovatyka. Praktyka*, 2019. Vyp. 2(6). S. 36-43.
- 8. Semenikhina O.V., Yurchenko A.O., Sbruieva A.A., Kuzminskyi A.I., Kuchai O.V., Bida O.A. Vidkryti tsyfrovi osvitni resursy u haluzi IT: kilkisnyi analiz. *Informatsiini tekhnolohii i zasoby navchannia*, 2020. Tom 75. №1. S. 331-348.
- 9. Slobodianiuk I.Iu., Myslitska N.A., Zabolotnyi V.F., Kolesnykova O.A. Vykorystannia khmaro oriientovanykh tekhnolohii v umovakh dystantsiinoho navchannia. *Fizyko-matematychna osvita*, 2020. Vypusk 1(23). Chastyna 2. S. 78-82.
- 10. Tataurov V.P., Shyshkina M.P. Metodyka vykorystannia servisiv Microsoft Office 365 dlia pidtrymuvannia spilnoi roboty studentiv. *Fizyko-matematychna osvita*, 2020. Vypusk 2(24). S. 151-158.

## **Education. Innovation. Practice Vol. 10, № 3, 2022**

- 11. Khmil N.A. Formuvannia u maibutnikh uchyteliv navychok vykorystannia khmarnoho servisu Google kalendar u profesiinii diialnosti. *Fizyko-matematychna osvita*, 2017. Vypusk 4(14). S. 118-123.
- 12. Shcholok O. B. Informatsiino-navchalne seredovyshche yak chynnyk formuvannia kompetentnosti samoosvity u maibutnoho fakhivtsia. Osvi*tnie seredovyshche yak metodychna problema : zb. nauk. Prats*. Kherson. derzh. un-t. Kherson, 2006. S. 183-184.
- 13. Yurchenko A. Formuvannia informatsiino-komunikatyvnykh kompetentnostei maibutnikh vchyteliv fizyky zasobamy elektronnykh internet-tekhnolohii. *Osvita. Innovatyka. Praktyka*, 2018. № 1(4). S. 73-80.